## LINUX COMMAND LINE CHEAT SHEET

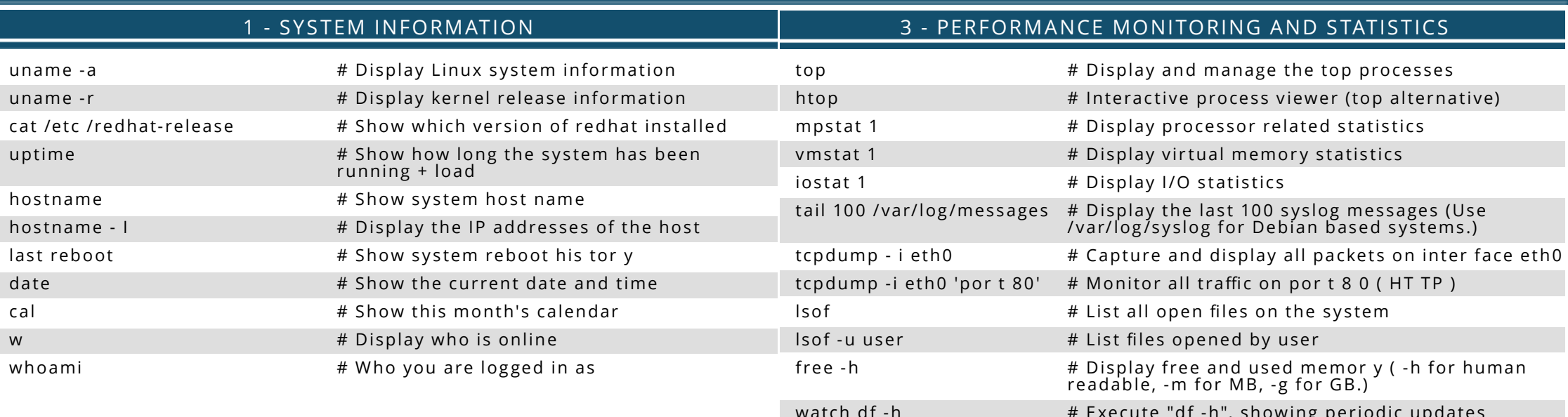

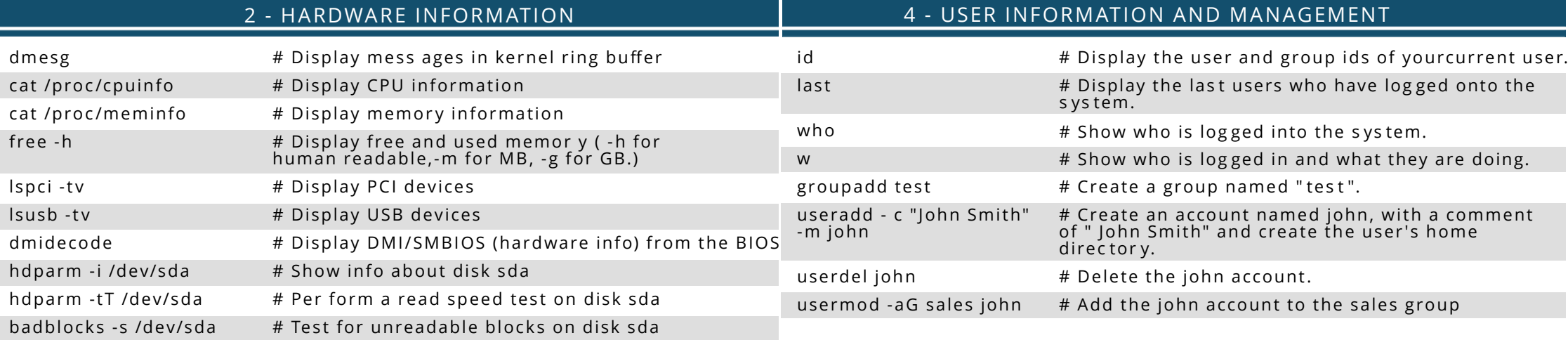

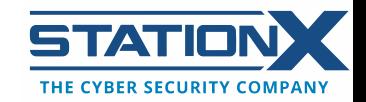

## 5 - FILE AND DIRECTORY COMMANDS

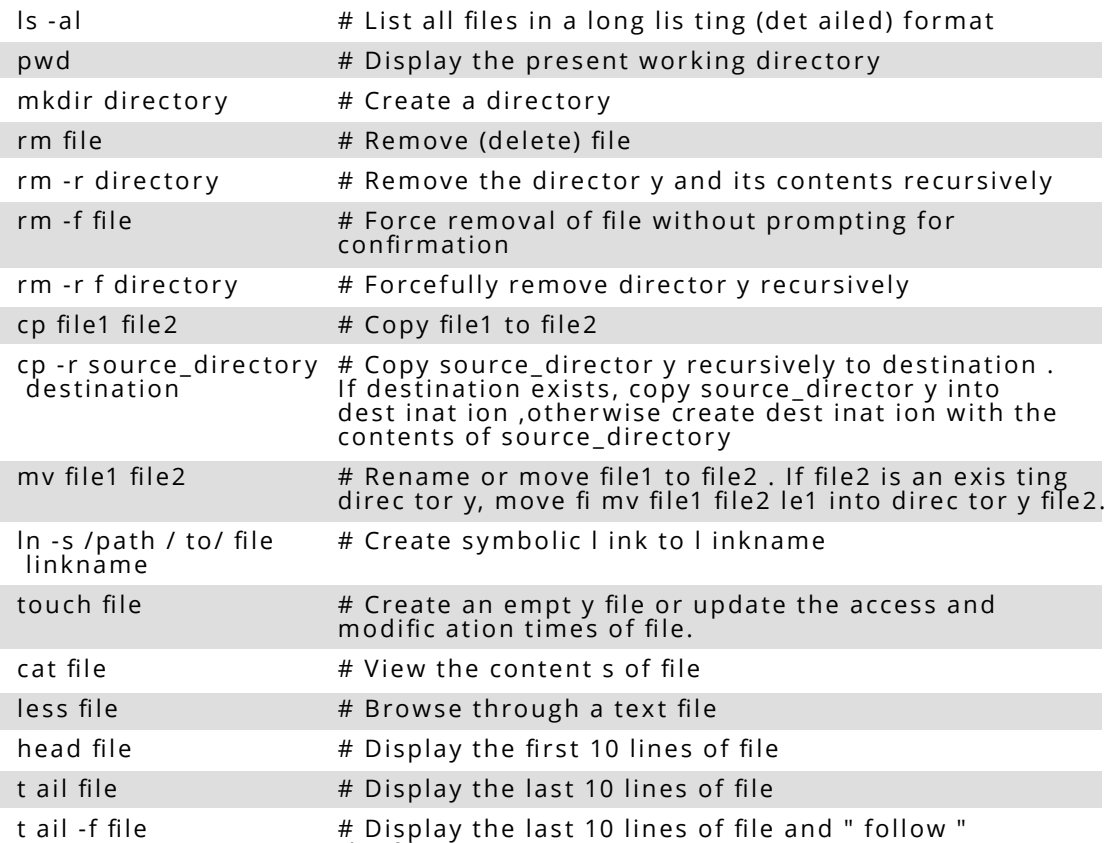

## 6 - PROCESS MANAGEMENT

the file as it grows.

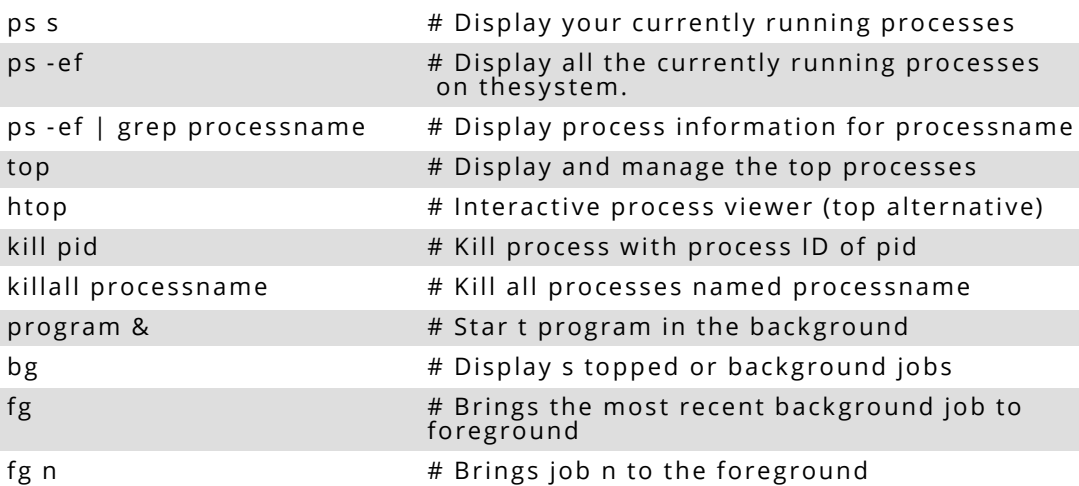

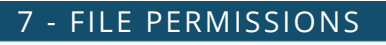

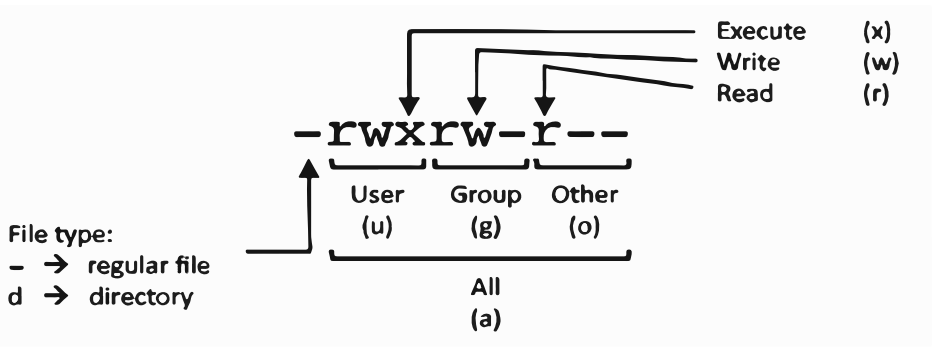

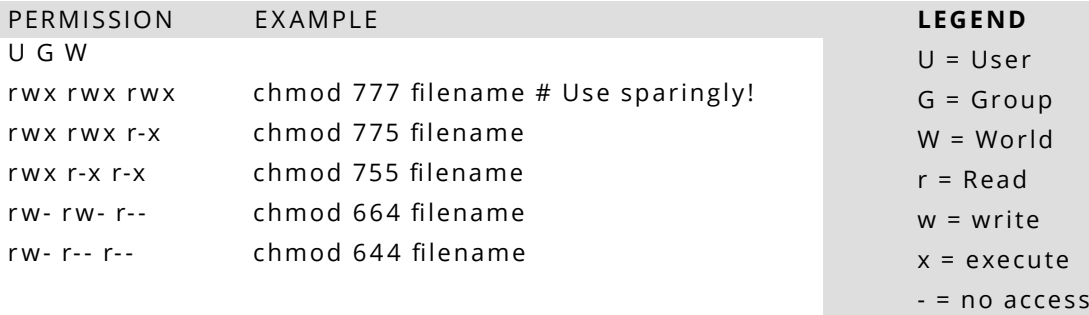

## 8 - NETWORKING

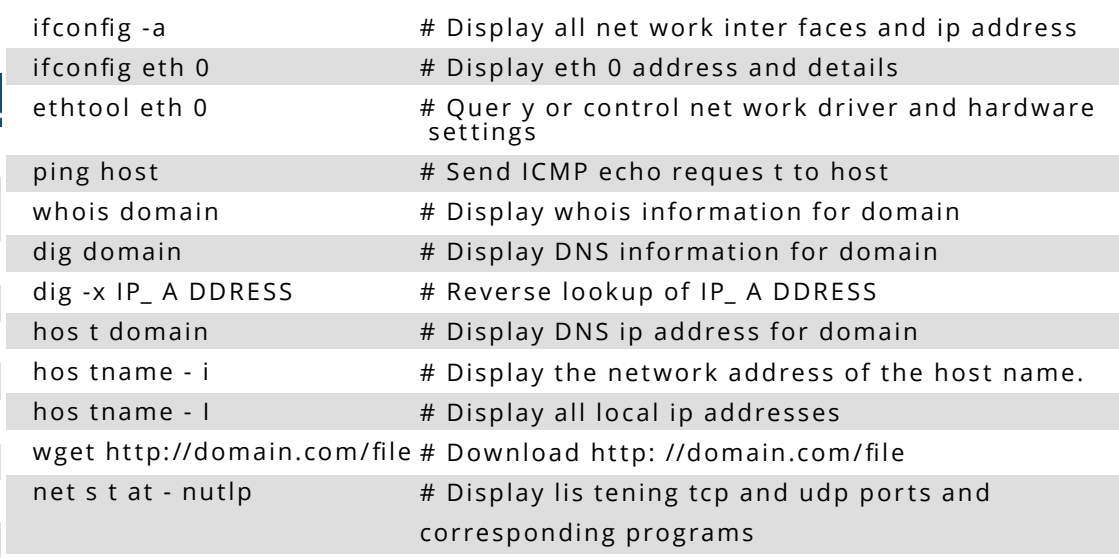

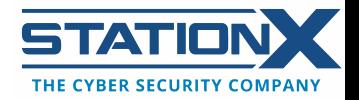

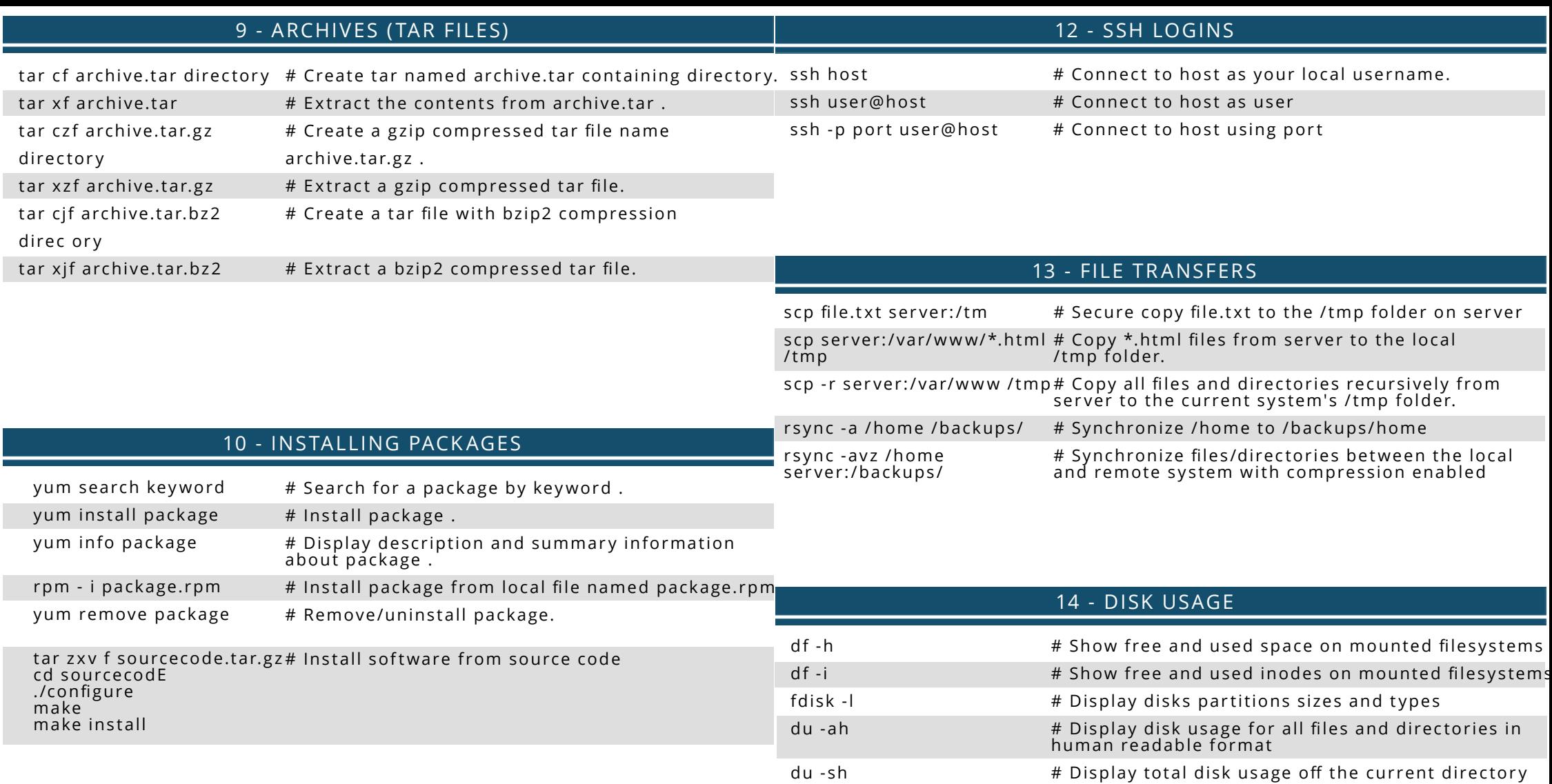

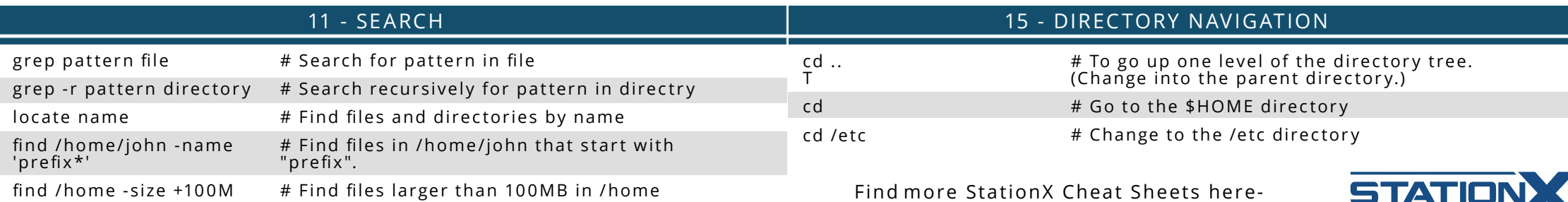

https://www.stationx.net/category/cheat-sheets/

THE CYBER SECURITY COMPANY